This is your second assignment. You are expected to complete the assignment in the  $C_{++}$  language and submit your ".cpp" files. You must complete and submit the assignment on or before the due date of September 16. This assignment is worth 2 points.

## Submission instructions:

- Submit your assignment to me via email: sklar@sci.brooklyn.cuny.edu
- Your email subject line should be: CISC 1110 Lab II.1 submission
- Include your  $C++$  (weather.cpp) file in the email as a *plain text attachment*.
- Make sure your name is in the body of the email message.
- Make sure your name is also included in the comments at the top of your  $C++$  file.

For this assignment, you will create a program called weather.cpp. There are four steps, described below, that you should follow in order to develop your program. Make sure that for each step, you compile, run and test your program to make sure it works as described in the instructions for that step. You should make copies of the program along the way, after each step, so that you save the progress you make in your work—in case of disaster or you need to backtrack to a previous step that worked.

Below is the weather forecast for the week. For each day, the first number is the predicted high temperature and the second number is the predicted low temperature.

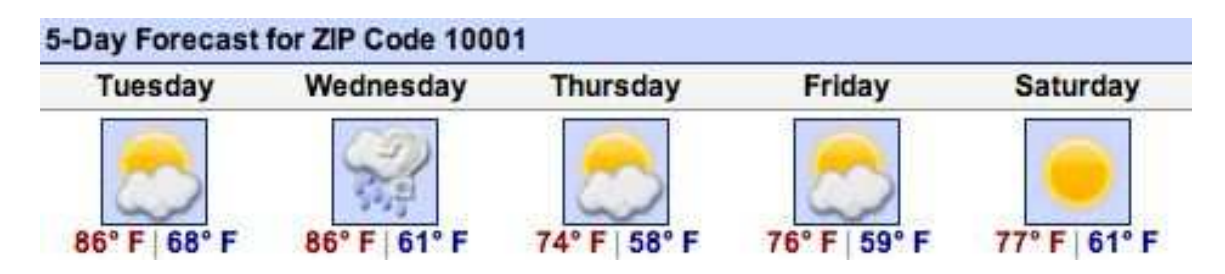

## step 1 (0.5 points)

- Write a program that declares two integer variables, named tue\_hi and tue\_lo.
- Store the value of the predicted high temperature for Tuesday in the tue\_hi variable.
- Store the value of the predicted low temperature for Tuesday in the tue\_lo variable.
- Output the values of tue\_hi and tue\_lo.
- Compile, run and test your program. Go back and fix it if it doesn't work properly.

## step 2 (0.5 points)

- Modify your program as follows.
- Create 8 more variables, to store the predicted high and low temperature values for every day of the week.
- Output all 10 high and low values. Make sure your output is "user friendly"—i.e., label the values you are printing out so that the user knows what they are. For example: cout << "The predicted low temperature value for Tuesday is " << tue\_lo << endl;
- Compile, run and test your program. Go back and fix it if it doesn't work properly.

step 3 (0.5 points)

- Modify your program as follows.
- Create 5 more variables. Compute and store in these the average temperature value for each day. Hint:  $average = (lo + hi)/2.0;$
- Output the average value for each day. Make sure your output is user-friendly!
- Compile, run and test your program. Go back and fix it if it doesn't work properly.

step 4 (0.5 points)

- Modify your program as follows.
- Create 2 more variables. Compute and store in these the average high and low temperature values for the whole week.
- Output the average values for the week. Make sure your output is user-friendly!
- Compile, run and test your program. Go back and fix it if it doesn't work properly.